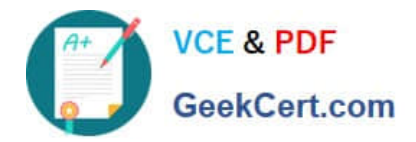

# **1Z0-1084-22Q&As**

Oracle Cloud Infrastructure 2022 Developer Professional

# **Pass Oracle 1Z0-1084-22 Exam with 100% Guarantee**

Free Download Real Questions & Answers **PDF** and **VCE** file from:

**https://www.geekcert.com/1z0-1084-22.html**

100% Passing Guarantee 100% Money Back Assurance

Following Questions and Answers are all new published by Oracle Official Exam Center

**C** Instant Download After Purchase **83 100% Money Back Guarantee** 

- 365 Days Free Update
- 800,000+ Satisfied Customers

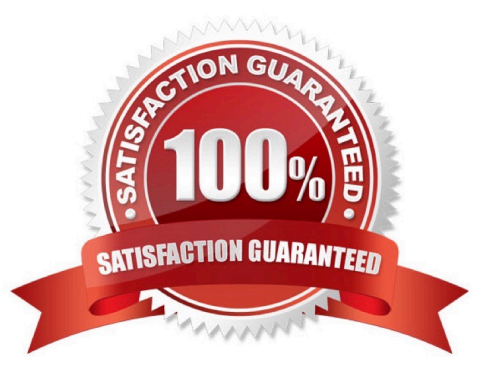

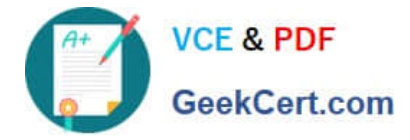

#### **QUESTION 1**

As a cloud-native developer, you are designing an application that depends on Oracle Cloud Infrastructure (OCI) Object Storage wherever the application is running. Therefore, provisioning of storage buckets should be part of your Kubernetes deployment process for the application. Which should you leverage to meet this requirement?

- A. OCI Service Broker for Kubernetes
- B. OCI Container Engine for Kubernetes
- C. Open Service Broker API
- D. Oracle Functions

Correct Answer: A

https://blogs.oracle.com/cloud-infrastructure/introducing-service-broker-for-kubernetes OCI Service Broker for Kubernetes is an implementation of the Open Service Broker API. OCI Service Broker for Kubernetes is specifically for interacting with Oracle Cloud Infrastructure services from Kubernetes clusters. It includes three service broker adapters to bind to the following Oracle Cloud Infrastructure services: Object Storage Autonomous Transaction Processing Autonomous Data Warehouse

### **QUESTION 2**

Which two statements are true for serverless computing and serverless architectures?

- A. Long running tasks are perfectly suited for serverless
- B. Serverless function state should never be stored externally
- C. Application DevOps team is responsible for scaling
- D. Serverless function execution is fully managed by a third party
- E. Applications running on a FaaS (Functions as a Service) platform

#### Correct Answer: BE

Oracle Functions is a fully managed, multi-tenant, highly scalable, on-demand, Functions-as-a- Service platform. It is built on enterprise-grade Oracle Cloud Infrastructure and powered by the Fn Project open source engine. Use Oracle Functions (sometimes abbreviated to just Functions) when you want to focus on writing code to meet business needs. The serverless and elastic architecture of Oracle Functions means there\\'s no infrastructure administration or software administration for you to perform. You don\\'t provision or maintain compute instances, and operating system software patches and upgrades are applied automatically. Oracle Functions simply ensures your app is highly-available, scalable, secure, and monitored Applications built with a serverless infrastructure will scale automatically as the user base grows or usage increases. If a function needs to be run in multiple instances, the vendor\\'s servers will start up, run, and end them as they are needed. Oracle Functions is based on Fn Project. Fn Project is an open source, container native, serverless platform that can be run anywhere - any cloud or on-premises. Serverless architectures are not built for longrunning processes. This limits the kinds of applications that can cost-effectively run in a serverless architecture. Because serverless providers charge for the amount of time code is running, it may cost more to run an application with long-running processes in a serverless infrastructure compared to a traditional one.

https://docs.cloud.oracle.com/en-us/iaas/Content/Functions/Concepts/functionsconcepts.htm

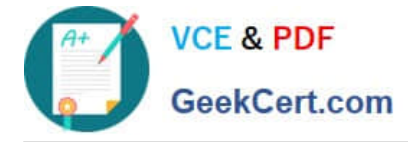

https://www.cloudflare.com/learning/serverless/why-use-serverless/

# **QUESTION 3**

What is one of the differences between a microservice and a serverless function?

- A. Microservices are used for long running operations and serverless functions for short running operations.
- B. Microservices always use a data store and serverless functions never use a data store.
- C. Microservices are stateless and serverless functions are stateful.
- D. Microservices are triggered by events and serverless functions are not.

Correct Answer: A

microservice is larger and can do more than a function. A function is a relatively small bit of code that performs only one action in response to an event. In many cases, microservices can be decomposed into a number of smaller stateless functions. The difference between microservices and functions is not simply the size. Functions are stateless, and they require no knowledge about or configuration of the underlying server--hence, the term serverless. https://developer.oracle.com/java/fn-project-introduction.html

#### **QUESTION 4**

You are developing a polyglot serverless application using Oracle Functions. Which language cannot be used to write your function code?

A. PL/SQL

B. Python

C. Node.js

D. Java

Correct Answer: A

The serverless and elastic architecture of Oracle Functions means there\\'s no infrastructure administration or software administration for you to perform. You don\\'t provision or maintain compute instances, and operating system software patches and upgrades are applied automatically. Oracle Functions simply ensures your app is highly-available, scalable, secure, and monitored. With Oracle Functions, you can write code in Java, Python, Node, Go, and Ruby (and for advanced use cases, bring your own Dockerfile, and Graal VM). You can then deploy your code, call it directly or trigger it in response to events, and get billed only for the resources consumed during the execution.

# **QUESTION 5**

Which concept is NOT related to Oracle Cloud Infrastructure Resource Manager?

A. Job

B. Stack

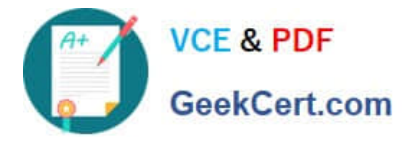

C. Queue

D. Plan

Correct Answer: C

https://docs.cloud.oracle.com/en-us/iaas/Content/ResourceManager/Concepts/resourcemanager.htm Following are brief descriptions of key concepts and the main components of Resource Manager. CONFIGURATION Information to codify your infrastructure. A Terraform configuration can be either a solution or a file that you write and upload. JOB Instructions to perform the actions defined in your configuration. Only one job at a time can run on a given stack; further, you can have only one set of Oracle Cloud Infrastructure resources on a given stack. To provision a different set of resources, you must create a separate stack and use a different configuration. Resource Manager provides the following job types: Plan: Parses your Terraform configuration and creates an execution plan for the associated stack. The execution plan lists the sequence of specific actions planned to provision your Oracle Cloud Infrastructure resources. The execution plan is handed off to the apply job, which then executes the instructions. Apply. Applies the execution plan to the associated stack to create (or modify) your Oracle Cloud Infrastructure resources. Depending on the number and type of resources specified, a given apply job can take some time. You can check status while the job runs. Destroy. Releases resources associated with a stack. Released resources are not deleted. For example, terminates a Compute instance controlled by a stack. The stack\\'s job history and state remain after running a destroy job. You can monitor the status and review the results of a destroy job by inspecting the stack\\'s log files. Import State. Sets the provided Terraform state file as the current state of the stack. Use this job to migrate local Terraform environments to Resource Manager. STACK The collection of Oracle Cloud Infrastructure resources corresponding to a given Terraform configuration. Each stack resides in the compartment you specify, in a single region; however, resources on a given stack can be deployed across multiple regions. An OCID is assigned to each stack.

[Latest 1Z0-1084-22 Dumps](https://www.geekcert.com/1z0-1084-22.html) [1Z0-1084-22 PDF Dumps](https://www.geekcert.com/1z0-1084-22.html) [1Z0-1084-22 VCE Dumps](https://www.geekcert.com/1z0-1084-22.html)